## Scimago (free database)

Where to access it: <a href="https://www.scimagojr.com/">https://www.scimagojr.com/</a>

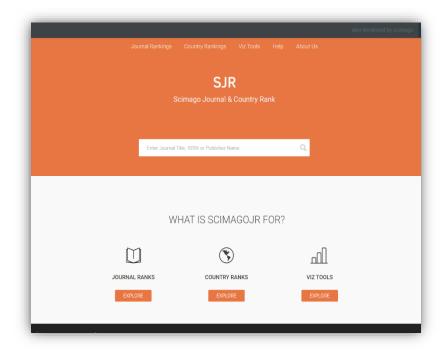

## What it does:

- Ranks journals by quartiles Q1 (top 25%) to Q4 (lowest 25%)
- Based on 15 indicators of prestige
- Uses Scopus data so very comprehensive
- Search by keyword or subject area

## Use it for:

• Finding quality journals by subject area and subject categories. Results are ranked by quartile e.g. Q1 or Q2 journals (top 50%)

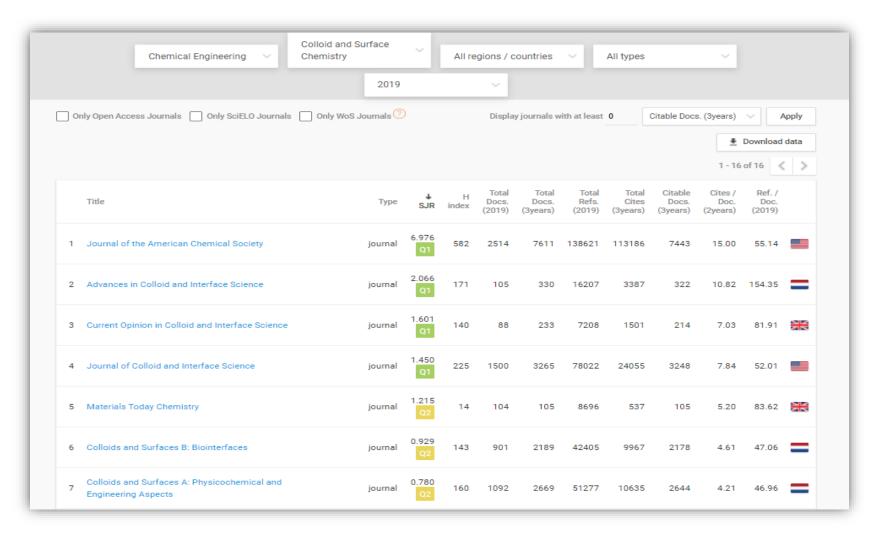

• Finding open access journals – filter by "only OA journals"

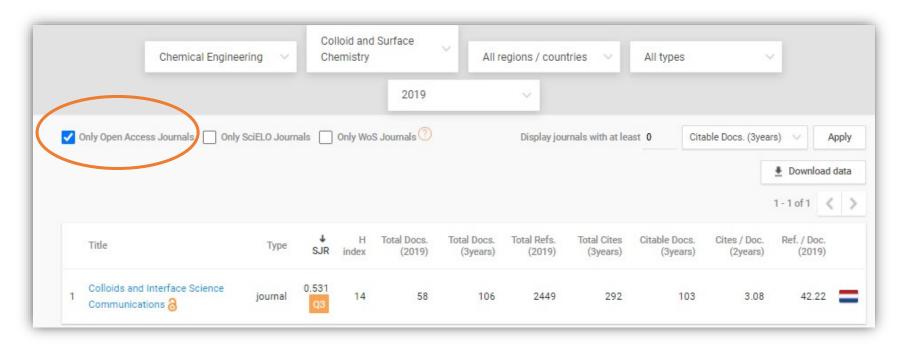

• Tracking how journal quality is changing over time in a range of subject categories.

## e.g. Colloids and Interface Science Communications journal

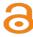

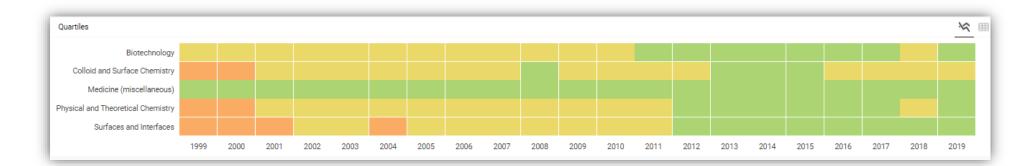